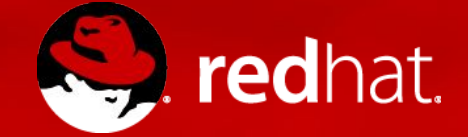

#### **OpenShift Container Platform**

A systems integration lecture

Ing. Marek Schmidt Principal Quality Engineer, Red Hat Middleware

2017-03-03

# OPENSHIFT CONTAINER PLATFORM

#### Introduction

Platform as a Service OpenShift vs Kubernetes, Namespaces, Source-to-Image

#### ImageStreams and Builds

ImageStreams, BuildConfigs, Builds, DeploymentConfigs

xPaaS A-MQ, EAP, FIS, ...

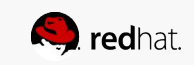

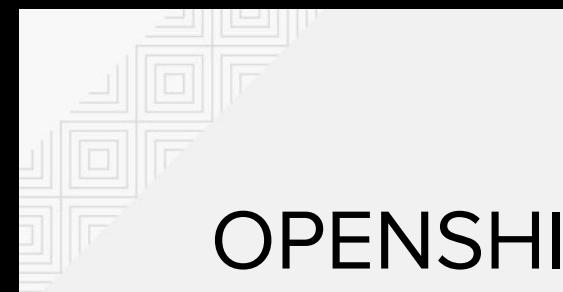

#### **OPENSHIFT**

and friends

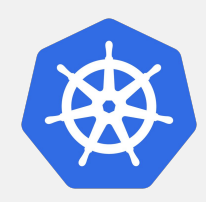

#### **KUBERNETES**

Upstream community project, container cluster management

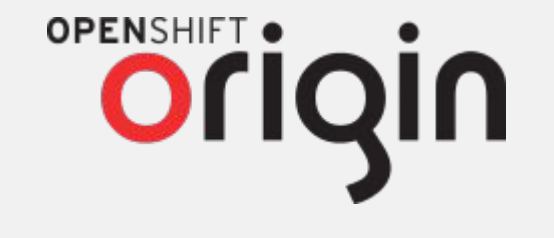

#### **OPENSHIFT ORIGIN**

Upstream community project, + application lifecycle management

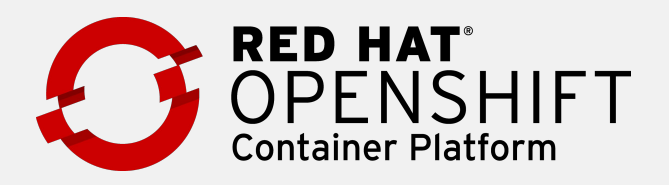

#### **OPENSHIFT CONTAINER PLATFORM**

Downstream Red Hat product

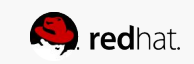

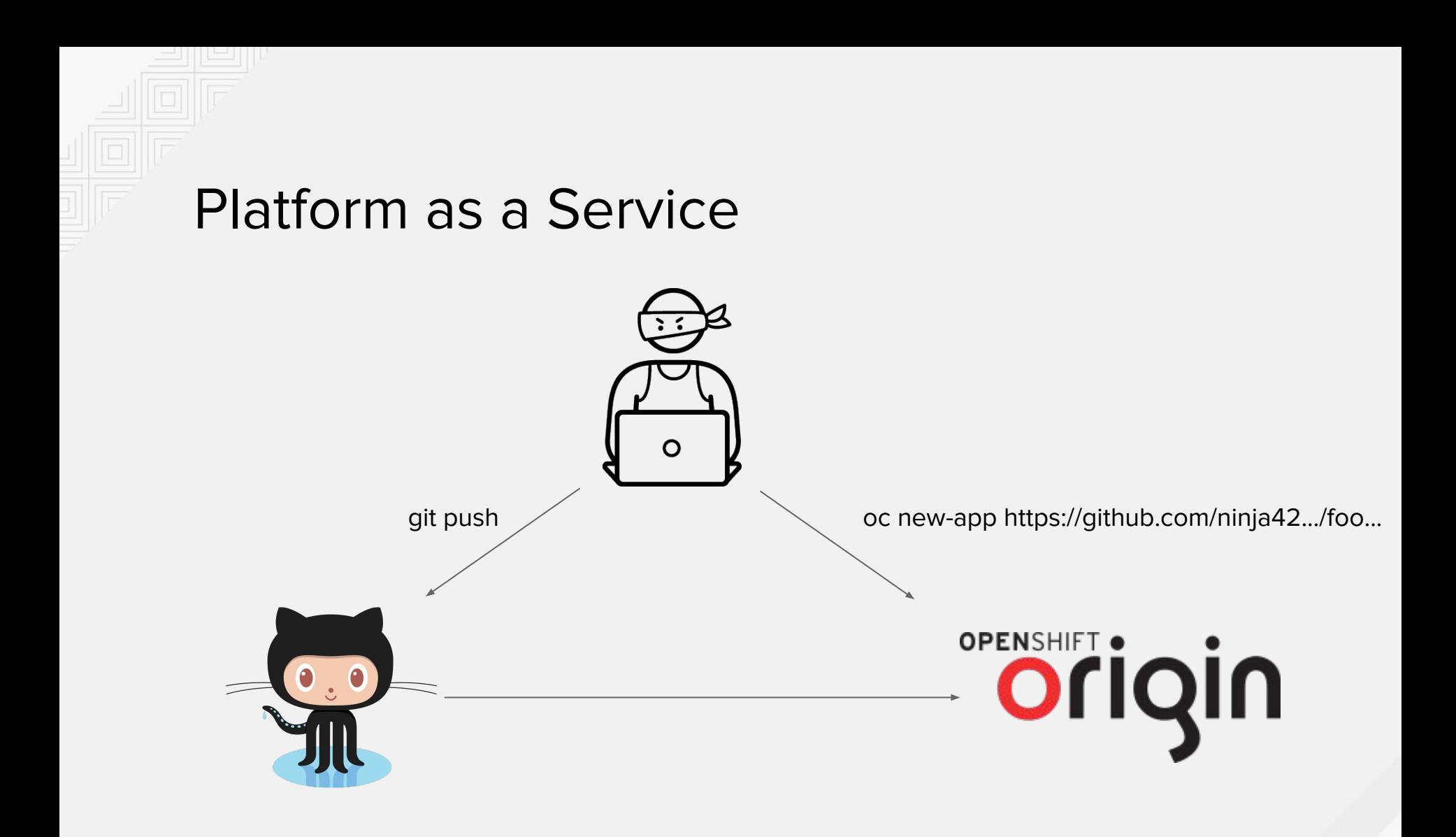

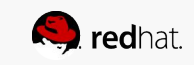

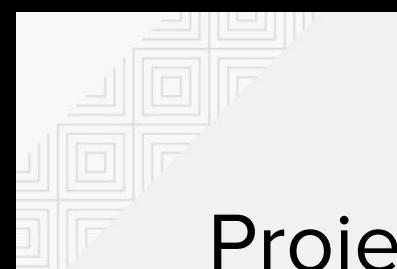

### Projects

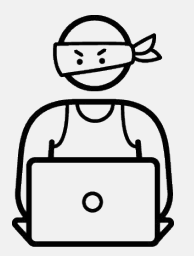

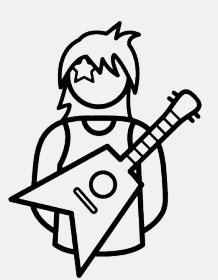

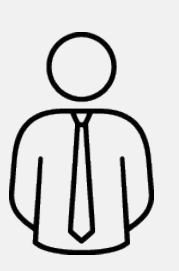

- oc new-project foo
- oc project foo
- oc get imagestreams -n openshift
- oc get templates -n openshift

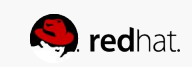

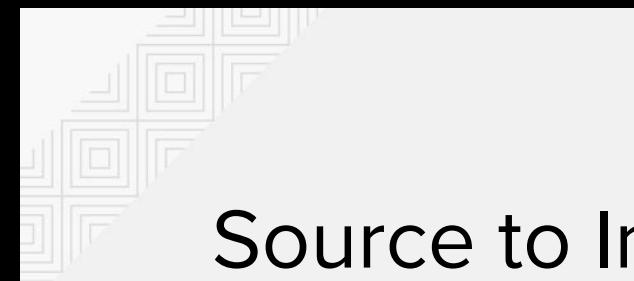

### Source to Image

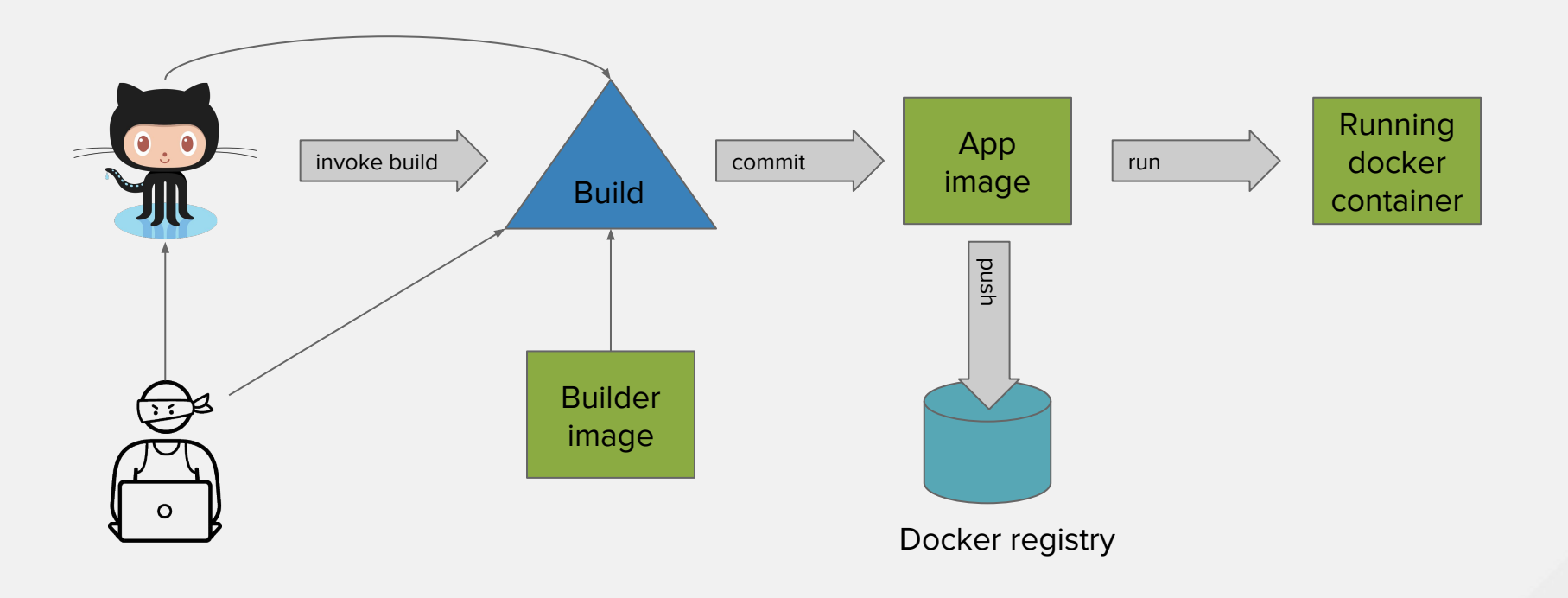

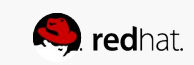

# ImageStreamsTags

Symbolic reference to image

- ImageStream
	- usually represents docker repository
- ImageStreamTag
	- usually represents docker image tag

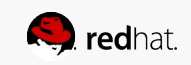

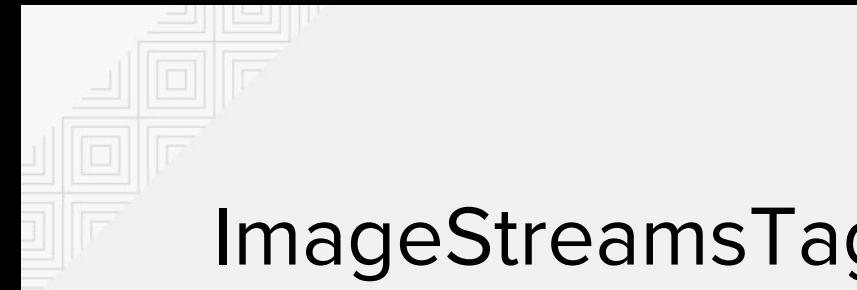

#### ImageStreamsTags

\$ oc get imagestream -n openshift fis-java-openshift NAME TAGS TAGS TO DOCKER REPO fis-java-openshift registry.access.redhat.com/jboss-fuse-6/fis-java-openshift latest,2.0,1.0 + 2 more...

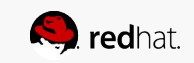

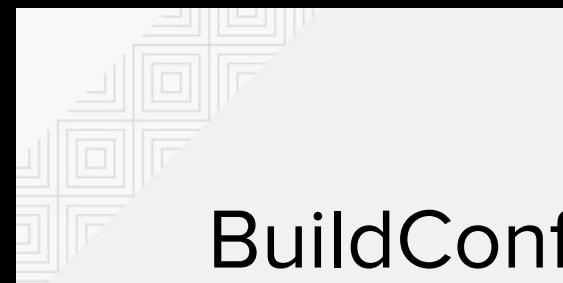

\$ oc new-build<https://github.com/isss-apps/store-backend> \

-i fis-java-openshift:2.0

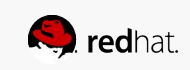

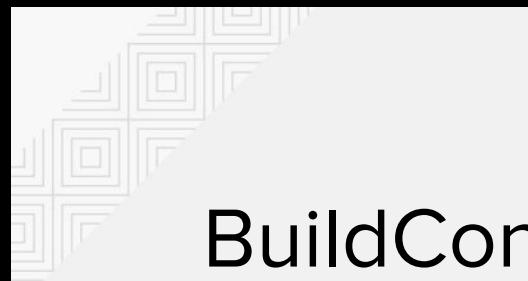

\$ oc new-build<https://github.com/isss-apps/store-backend> \ -i fis-java-openshift:2.0

BuildConfig

store-backend

source: github.com/… from: fis-java-openshift:2.0 ImageStreamTag

store-backend:latest

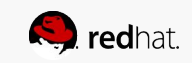

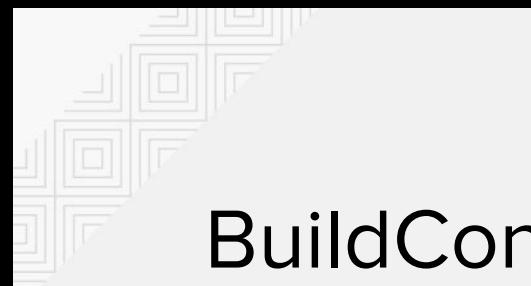

\$ oc new-build<https://github.com/isss-apps/store-backend> \

-i fis-java-openshift:2.0

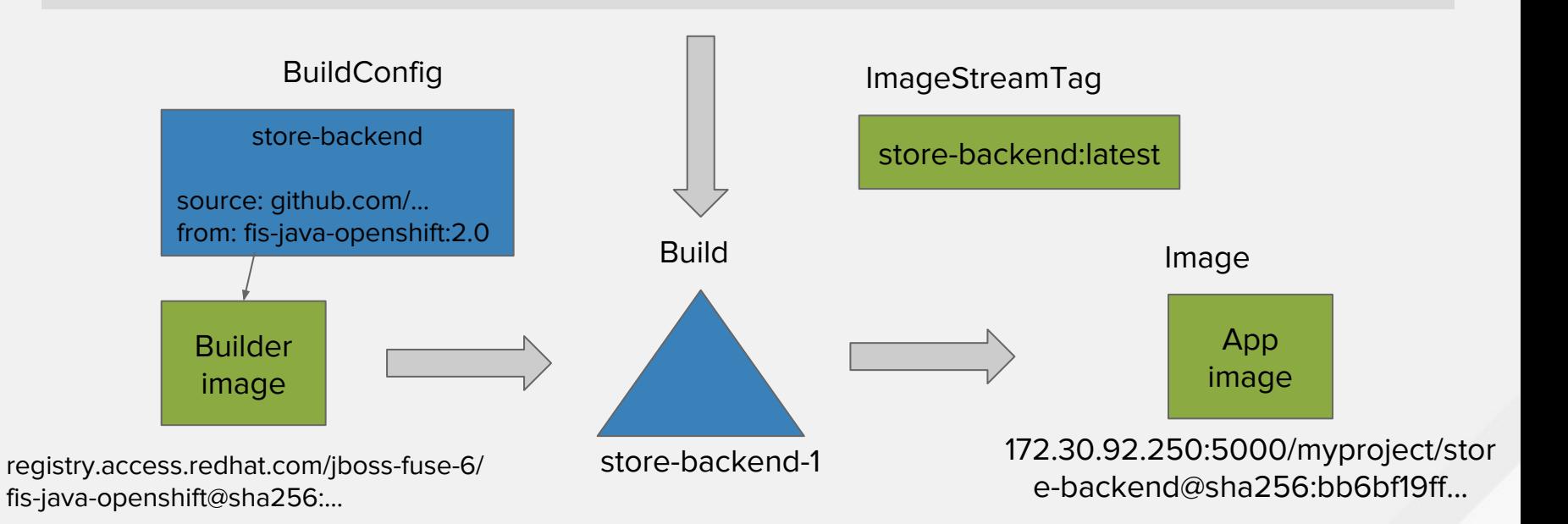

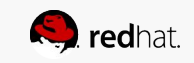

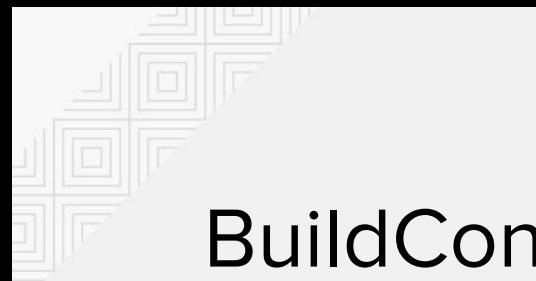

\$ oc new-build<https://github.com/isss-apps/store-backend> \ -i fis-java-openshift:2.0

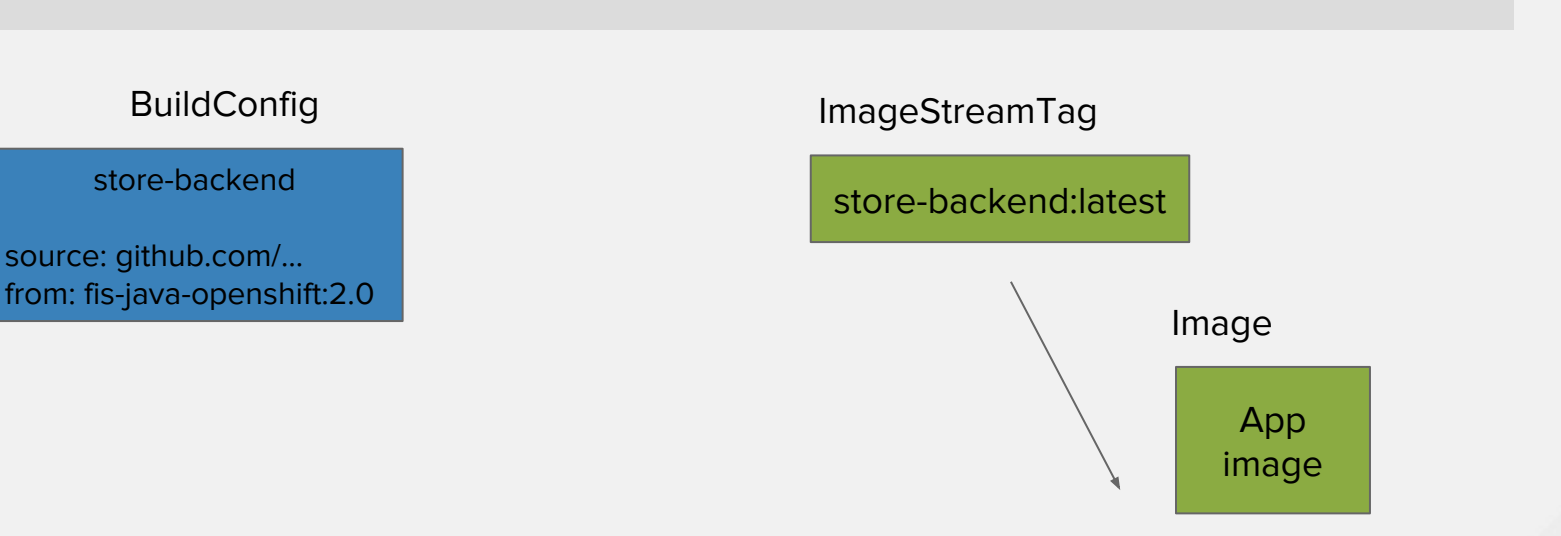

172.30.92.250:5000/myproject/stor e-backend@sha256:bb6bf19ff...

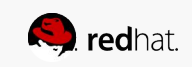

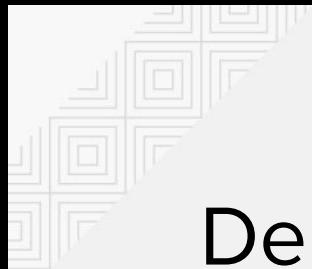

## DeploymentConfig

\$ oc new-app -i store-backend:latest

```
spec:
 template:
   spec:
      containers:
         env:
…
 triggers:
    imageChangeParams:
…
     from:
       kind: ImageStreamTag
       name: store-backend:latest
       namespace: myproject
```
store-backend DeploymentConfig

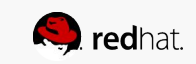

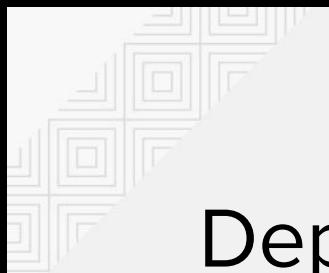

# DeploymentConfig

\$ oc new-app -i store-backend:latest

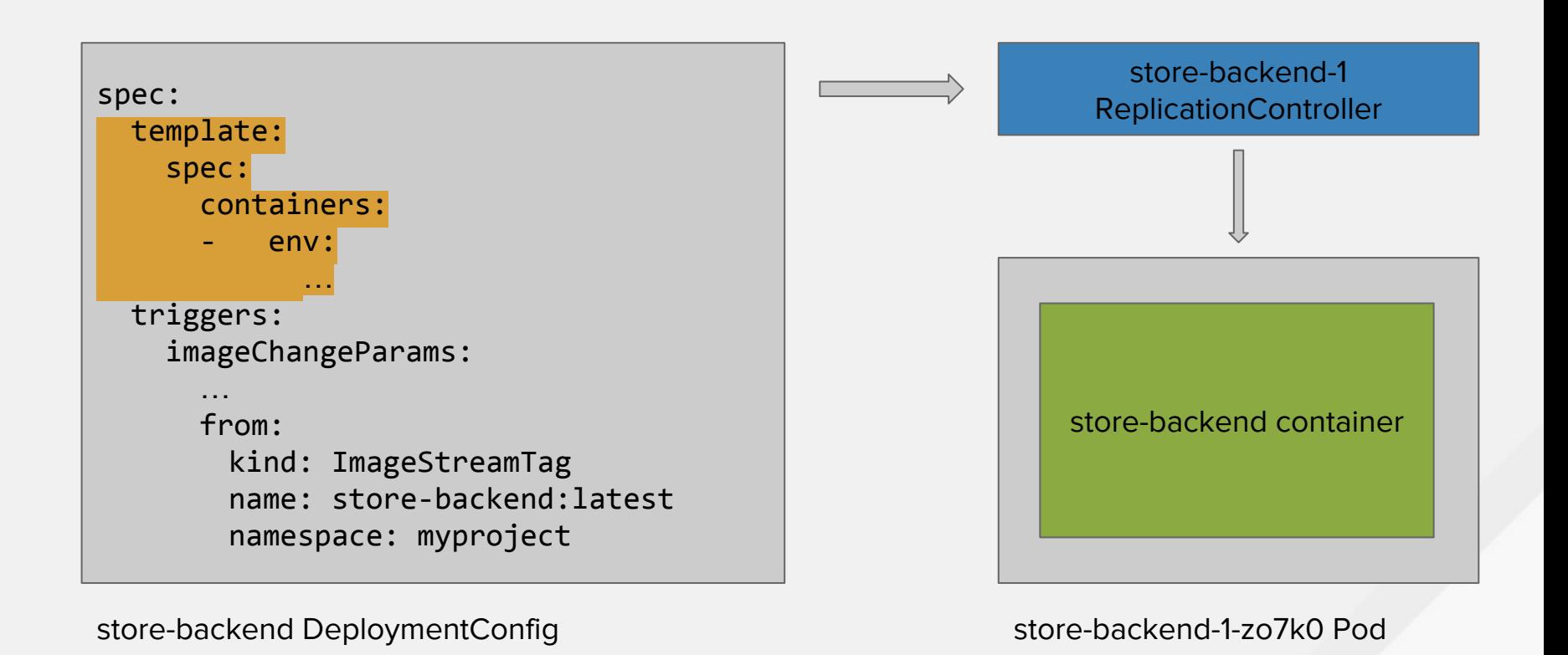

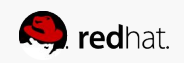

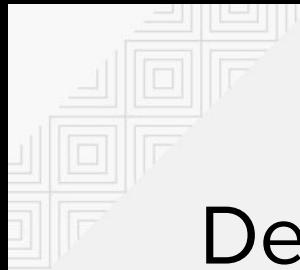

# DeploymentConfig

\$ oc new-app -i store-backend:latest

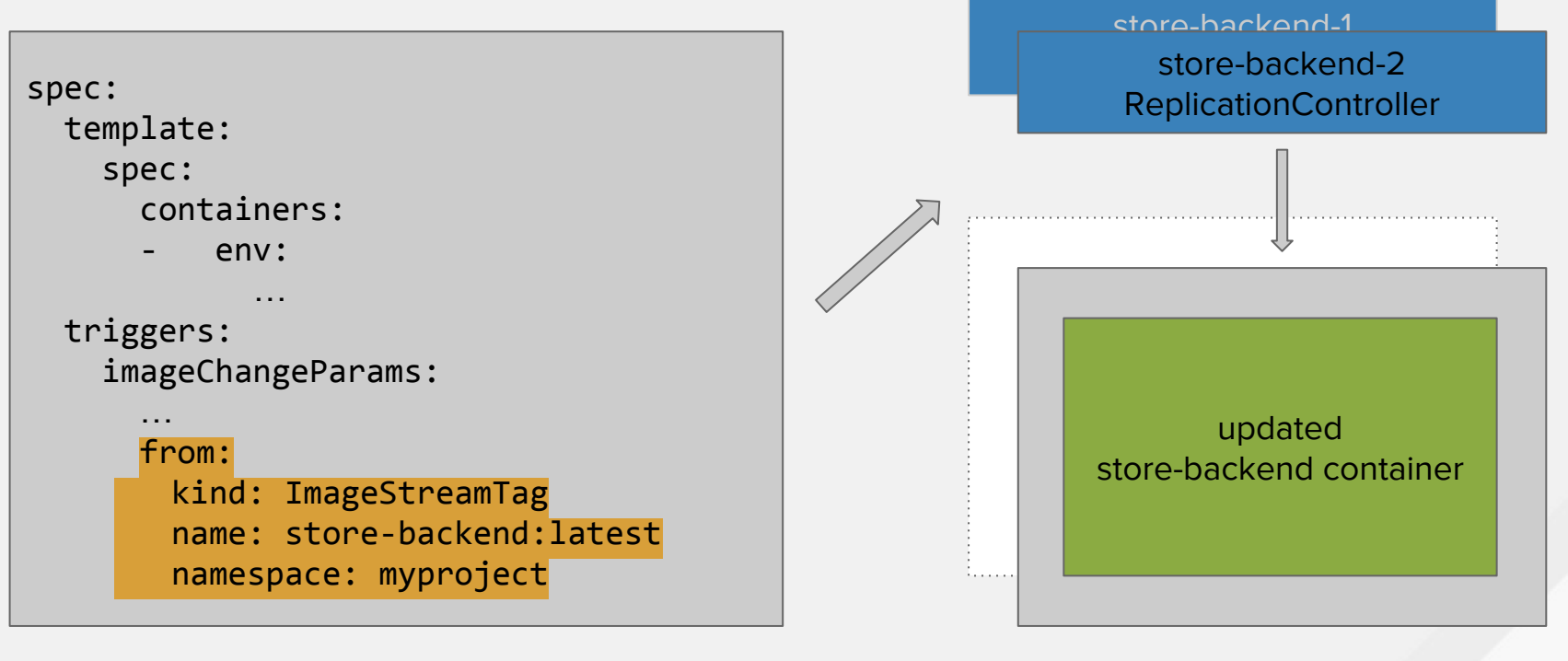

#### store-backend DeploymentConfig

store-backend-2-fa2c3 Pod

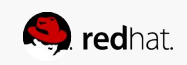

#### **xPaaS**

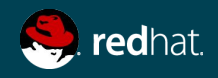

# Red Hat JBoss Middleware for OpenShift

https://access.redhat.com/documentation/en/red-hat-jboss-middleware-for-openshift/

Docker images of RedHat Middleware products tailored for OpenShift

- Java S2I
- Fuse Integration Services
- Enterprise Application Platform 6/7
- $A-MQ$
- **BRMS Decision Server**
- BPMS Process Server
- JBoss SSO
- **JBoss Web Server**
- **JBoss Data Virtualization**
- JBoss Data Grid

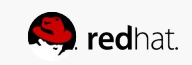

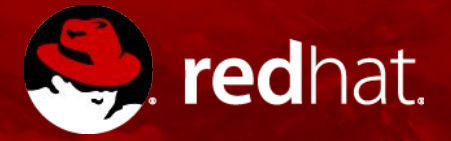

# **THANK YOU**

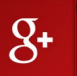

plus.google.com/+RedHat

f

facebook.com/redhatinc

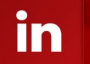

You<br>Tube

linkedin.com/company/red-hat

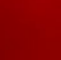

youtube.com/user/RedHatVideos

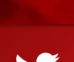

twitter.com/RedHatNews